## CS 450

## Relational Algebra 3

## Prof. Jessica Lin

## More Examples on Sailors Relations

Sailors(sid, sname, rating, age) Boats(bid, bname, color) Reserves(sid, bid, day)

### Find names of sailors who've reserved boat #103

• Solution 1: Find those who reserved boat 103, join with Sailors to find the names, and project out the names

$$
\pi_{\text{}(\text{0)}\text{}(\text{0)}\text{}(\text{0})\text{}(\text{0})}(\text{Reserves})) \bowtie \text{Sailors})
$$

• Solution 2: Join Reserves and Sailors to get all information, and find those who reserved boat 103. Project out the names.

$$
\pi_{\text{}}}(\sigma_{\text{}0} = 103}(\text{Reserves} \bowtie \text{Sailors}))
$$

### Find names of sailors who've reserved a red boat

• Information about boat color only available in Boats; so need an extra join:

<sup>π</sup> <sup>σ</sup> *sname color red* (( *Boats serves Sailors* ' ' ) Re ) =  $\bowtie$  Reserves $\bowtie$ 

 $\pi$  sname  $(\pi_{sid}(\pi_{bid}\sigma_{color='red)}Boats) \bowtie Res) \bowtie Sailors)$  $\bowtie$  Res) $\bowtie$ • A more efficient solution: Find the bids of red boats first before doing the join.

*A query optimizer can find this given the first solution!* 

#### Find sailors who've reserved a red or a green boat

• Can identify all red or green boats, then find sailors who've reserved one of these boats:

#### Find sailors who've reserved a red or a green boat

• Can identify all red or green boats, then find sailors who've reserved one of these boats:

 $Tempboards = \sigma_{color='red} \vee color = 'red' \vee color = 'green'$ <sup>(Boats)</sup>  $=$  $\sigma$ 

 $Result = \pi_{span} (Tempboards \bowtie Reserves \bowtie Sailors)$ 

#### Find sailors who've reserved a red or a green boat

• Can identify all red or green boats, then find sailors who've reserved one of these boats:

 $Tempboards = \sigma_{color='red} \vee color = 'red' \vee color = 'green'$ <sup>(Boats)</sup>  $=$  $\sigma$ 

 $Result = \pi_{span} (Tempbouts \bowtie Reserves \bowtie Sailors)$ 

• Can also define Tempboats using union:

$$
Tempboats = \sigma_{color='red'}(Boats) \cup \sigma_{color='green'}(Boats)
$$

• What happens if "or" is replaced by "and"?

€

## Find sailors who've reserved a red and a green boat

• Previous first approach won't work! (Why not?) Must use intersection.

Tempred = $\pi$  sid<sup>(( $\sigma$ </sup>color='red'<sup>(Boats)) $\bowtie$  Reserves)</sup>  $=\pi$ <sub>gid</sub> $((\sigma$ Tempgreen= $\pi$ <sub>sid</sub>(( $\sigma$ <sub>color</sub>='green'(*Boats*)) $\bowtie$  Reserves)  $Result = \pi_{spanel}(Tempred \cap Tempgreen) \bowtie Sailors)$  $=\pi$ <sub>oid</sub> $((\sigma$ 

## Consider yet another query

• Find the sailor(s) who reserved all the red boats.

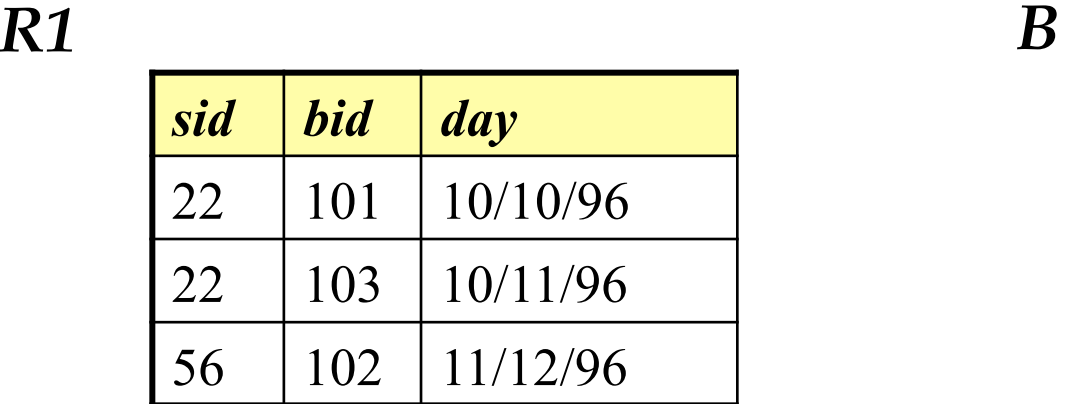

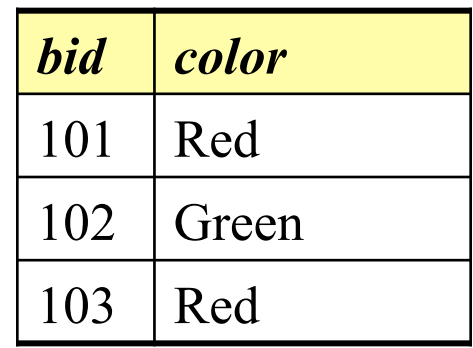

## Start an attempt

• Who reserved what boat:

$$
S1 = \pi_{sid,bid}(R1) =
$$

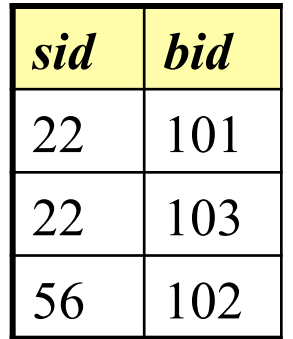

*bid* 

101

103

• All the red boats:

$$
S2 = \pi_{bid}(\sigma_{color=red}(B)) =
$$

Now what?

### Find the sailor(s) who reserved all the red boats.

- We will solve the problem the "hard" way, and then will introduce an operator specifically for this kind of problem.
- *Idea*: Compute the sids of sailors who *didn't*  reserve all red boats.
	- 1. Find all possible reservations that could be made on red boats.
	- 2. Find *actual* reservations on red boats
	- 3. Find the possible reservations on red boats that were not actually made  $(\#1 - \#2)$  (set difference)
	- 4. Project out the sids from 3 these are the sailors who didn't have reservation on some red boat(s).

### Find the sailor(s) who reserved all the red boats.

- *Idea*: Compute the sids of sailors who *didn't* reserve all red boats (then find the difference between this set and set of all sailors).
	- 1. Find all possible reservations that could be made on red boats.

AllPossibleRes =  $\pi_{sid}$  (R1)  $\times$   $\pi_{bid}$   $\sigma_{color='red]}$  (B)

2. Find *actual* reservations on red boats

AllRedRes =  $\pi_{\text{sid,bid}}(R1) \bowtie \pi_{\text{bid}} \sigma_{\text{color}=\text{``red''}}(B)$ 

3. 4. Find the possible reservations on red boats that were not actually made, and project out the sids.

 $\pi_{sid}$  (AllPossibleRes – AllRedRes)

5. Find sids that are not in the result from above (sailors such that there is no red boat that's not reserved by him/her)

 $\pi_{sid}$  (R1) –  $\pi_{sid}$  (AllPossibleRes – AllRedRes)

# Division Operation

#### *r* / *s*

- Suited to queries that include the phrase "for all" , e.g. *Find sailors who have reserved all red boats*.
- Produce the tuples in one relation, r, that match *all* tuples in another relation, s
- Let *S1* have 2 fields, *x* and *y*; *S2* have only field *y*:

$$
-\quad \text{S1/S2} = \left\{ \langle x \rangle \middle| \forall \langle y \rangle \text{ in } S2 \text{ } (\exists \langle x, y \rangle \text{ in } S1) \right\}
$$

- i.e., *S1/S2* **contains all** *x* **tuples (sailors) such that for** *every y* **tuple (redboat) in** *S2***, there is an**  *xy* tuple in *S1* (i.e, x reserved y).
- In general, *x* and *y* can be any lists of fields; *y* is the list of fields in *S2*, and *x*∪*y* is the list of fields of *S1*.
- Let r and s be relations on schemas R and S respectively where

$$
- R = (A_1, ..., A_m, B_1, ..., B_n),
$$
  
\n
$$
- S = (B_1, ..., B_n),
$$
  
\nThe result of  $r / s$  is a relation on schema  
\n $R - S = (A_1, ..., A_m)$ 

# Division (cont'd)

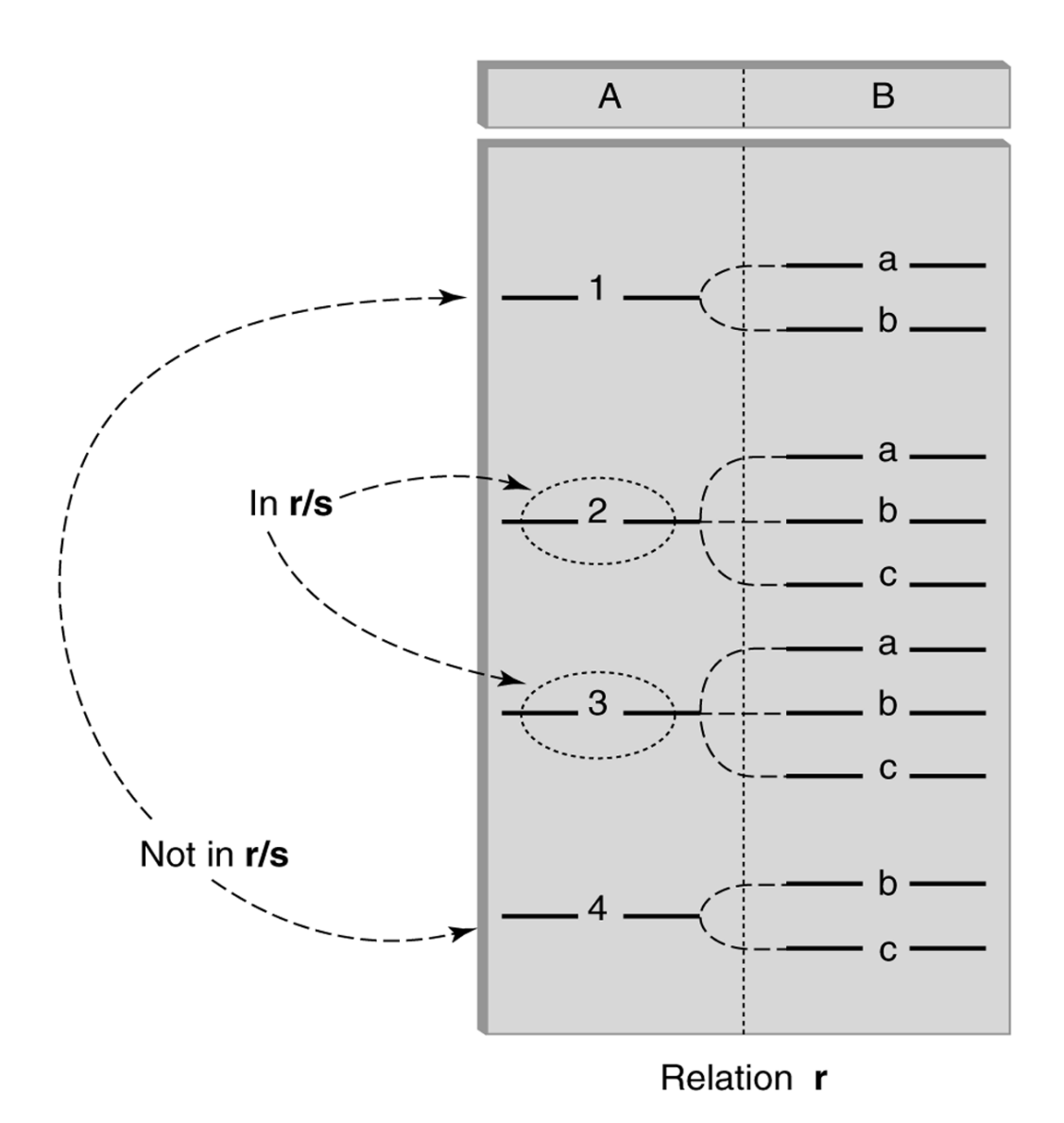

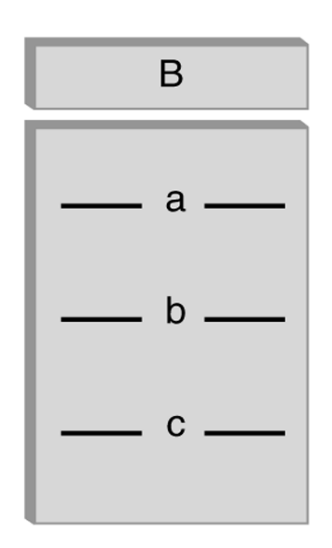

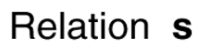

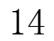

## Division Operation – Example

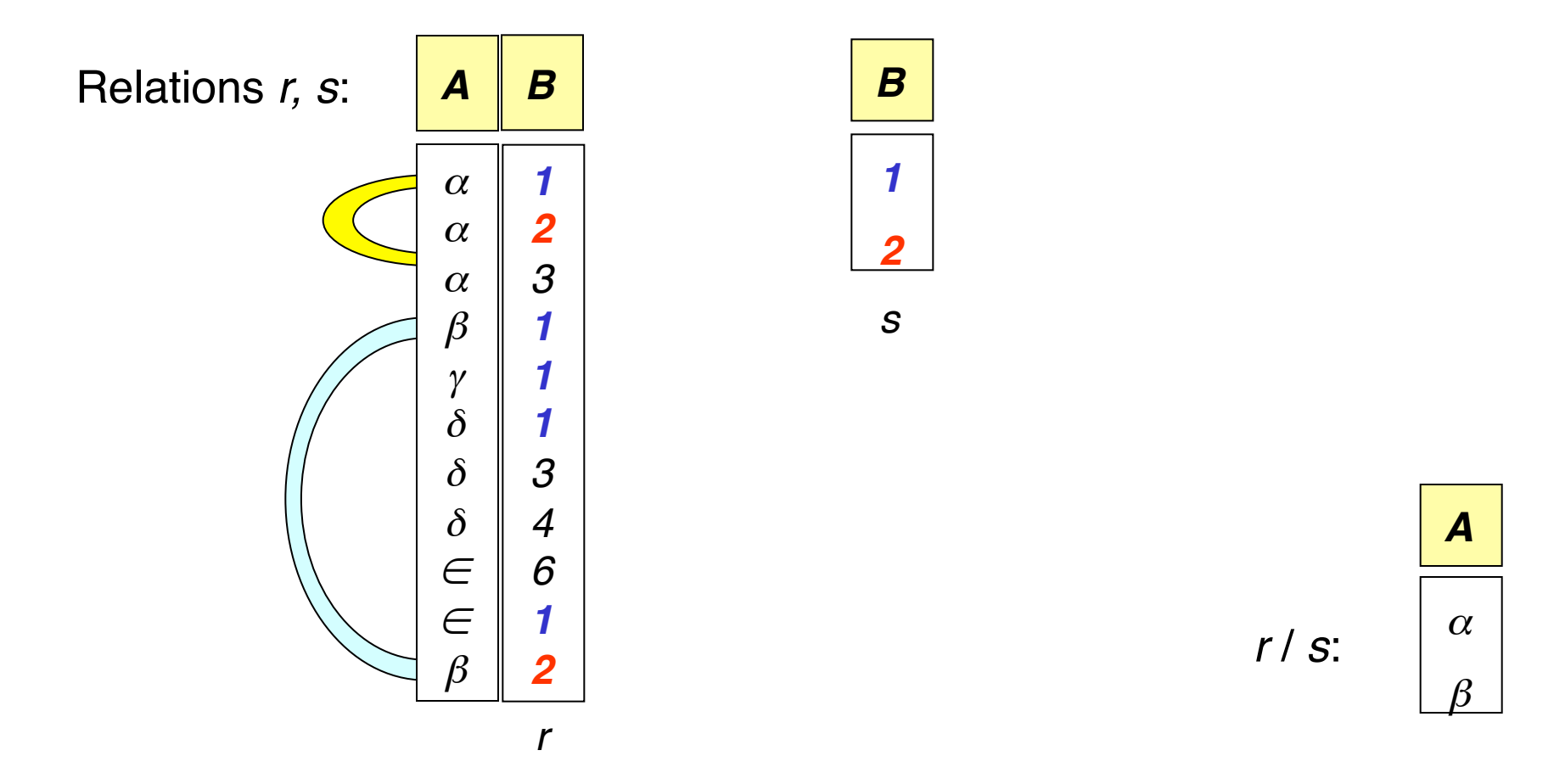

 $\alpha$  occurs in the presence of both **1** and **2**, so it is returned. β occurs in the presence of both *1* and *2*, so it is returned. γ does not occur in the presence of both *1* and *2*, so is ignored.

...

## Another Division Example

*A B* α α α  $\beta$  $\beta$ γ γ γ a a a a a a a a *C D* α γ γ γ γ γ γ β a **a b** a b **a b** b *E 1* **1 1** *1 3* **1 1** *1* Relations *r, s*: *r* /*s*: *D* **a b** *E* **1 1** *A B* α γ a a *C* γ γ *r s*

16 *<*α*,* a *,*γ *>* occurs in the presence of both <*a,1*> and <*b,1*>, so it is returned. *<* γ*,* a *,*γ *>* occurs in the presence of both <*a,1*> and <*b,1*>, so it is returned. *<*β*,* a *,*γ *>* does not occur in the presence of both <*a,1*> and <*b,1*>, so it is ignored.

## More Division Examples: A/B

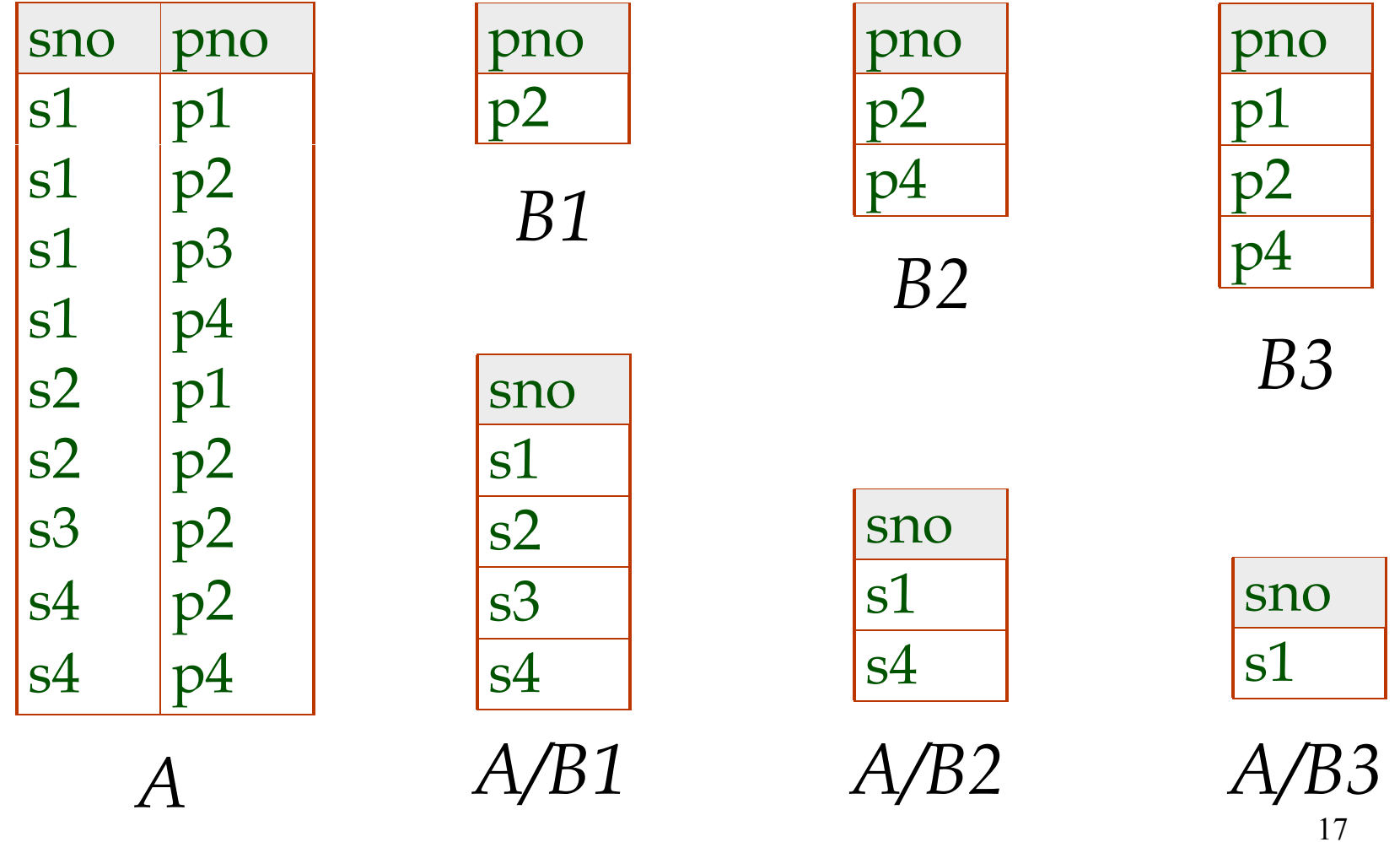

# Find the sailor(s) who reserved ALL red boats

• who reserved what boat:

$$
S1 = \pi_{sid,bid}(R1) =
$$

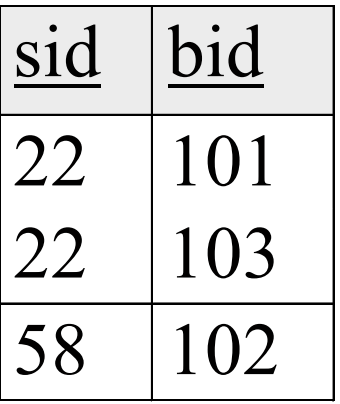

• All the red boats: =  $S2 = \pi$ <sub>bid</sub>  $(\sigma$ <sub>color</sub>  $= red$ <sup>(B)</sup>) bid 101 103

$$
\frac{\text{bid}}{\text{101}}\\ \text{103}
$$

 $\Rightarrow$  S1/S2

#### Find the names of sailors who've reserved all boats

• Uses division; schemas of the input relations to "divide" must be carefully chosen:

> $(Reserves))/( \pi_{1} \cdot I (Bouts))$ Tempsids= $(\pi_{sid,bid}(\text{Reserves}))/(\pi_{bid}(\text{Boats}$  $Result = π$ <sub>*sname</sub>*(*Tempsids*  $\Join$  *Sailors*)</sub>

- SALES(supId, prodId);
- PRODUCTS(prodId);
- SALES/PRODUCTS = ?

## Expressing A/B Using Basic Operators

- Division is not essential op; just a useful shorthand.
	- (Also true of joins, but joins are so common that systems implement joins specially. Division is NOT implemented in SQL).
- *Idea*: For *SALES/PRODUCTS*, compute the IDs of suppliers that don't supply all products.

 $A=\pi_{sid}((\pi_{sid} (Sales) \times Products) - Sales)$ 

The answer is 
$$
\pi_{sid}(\text{Sales}) - A
$$

# Additional Operator: Outer Join

- An extension of the join operation that avoids loss of information.
- Computes the join and then adds tuples from one relation that does not match tuples in the other relation to the result of the join.
- Uses *null* values:
	- *null* signifies that the value is unknown or does not exist
	- All comparisons involving *null* are (roughly speaking) **false** by definition.
		- Will study precise meaning of comparisons with nulls later

## Outer Join – Example

Relation *loan*

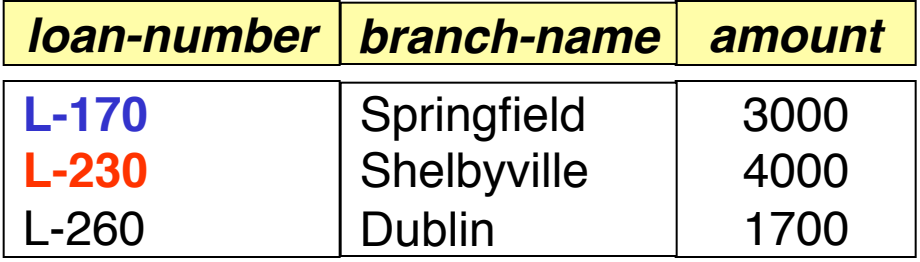

**Relation** *borrower* 

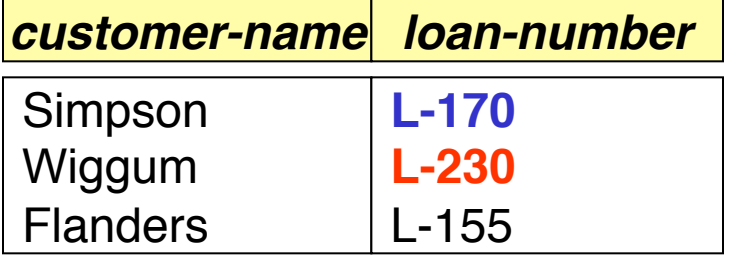

## Outer Join – Example

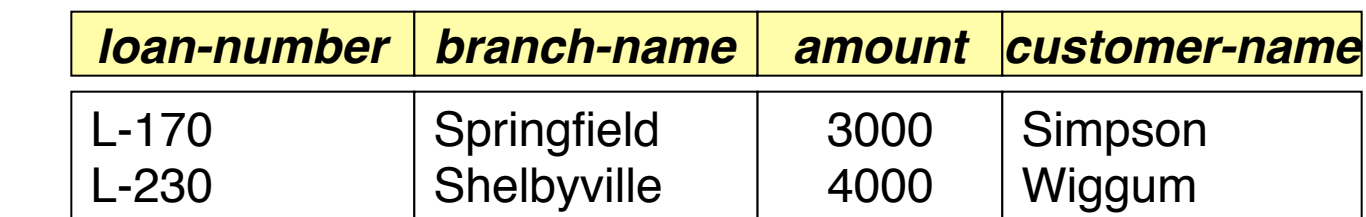

• **Inner Join** 

*loan Borrower* 

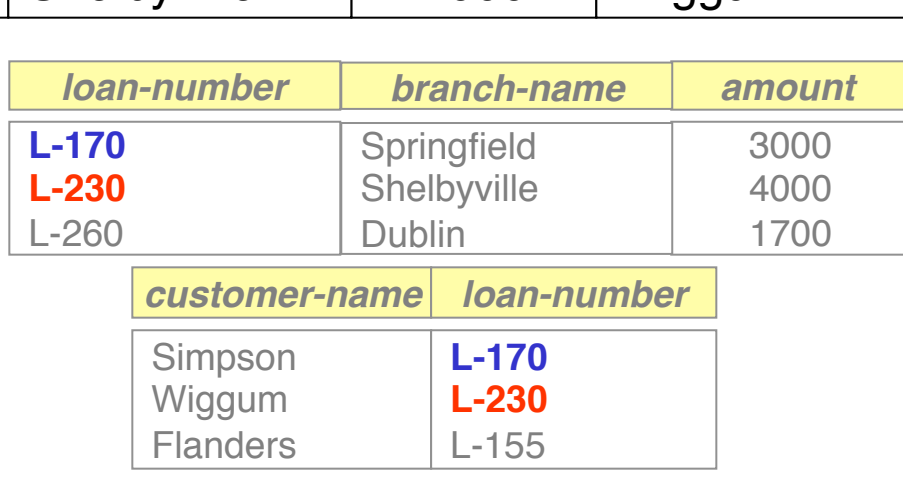

#### • **Left Outer Join**

*loan* Mborrower

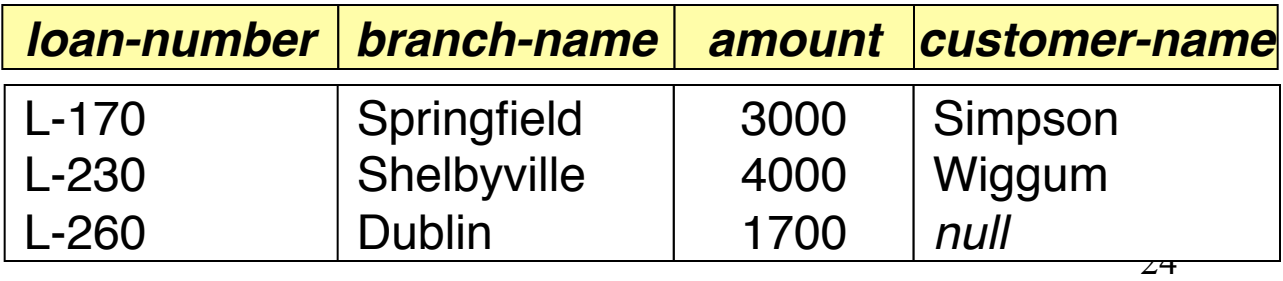

## Outer Join – Example

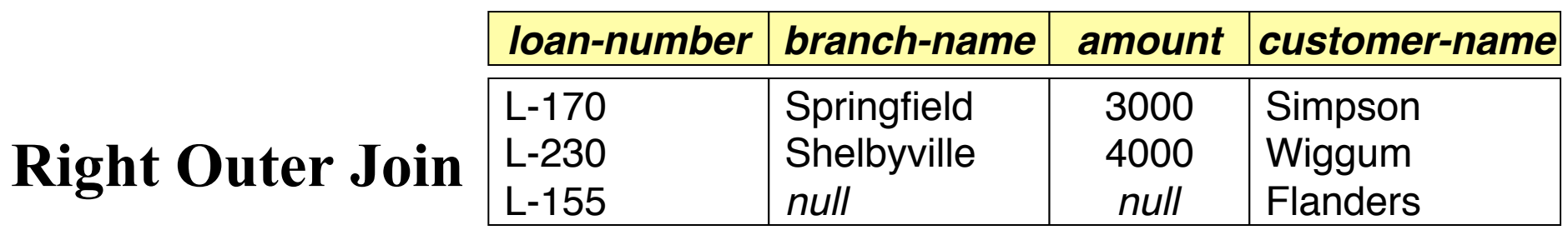

*loan*  $\bowtie$  *borrower* 

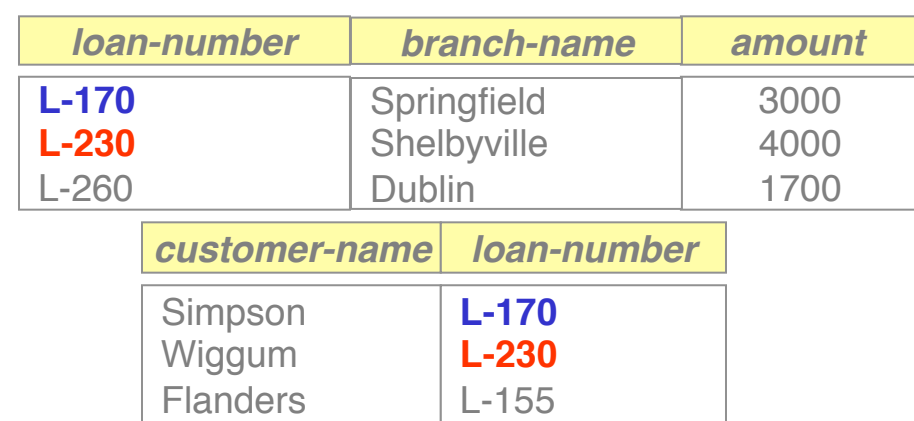

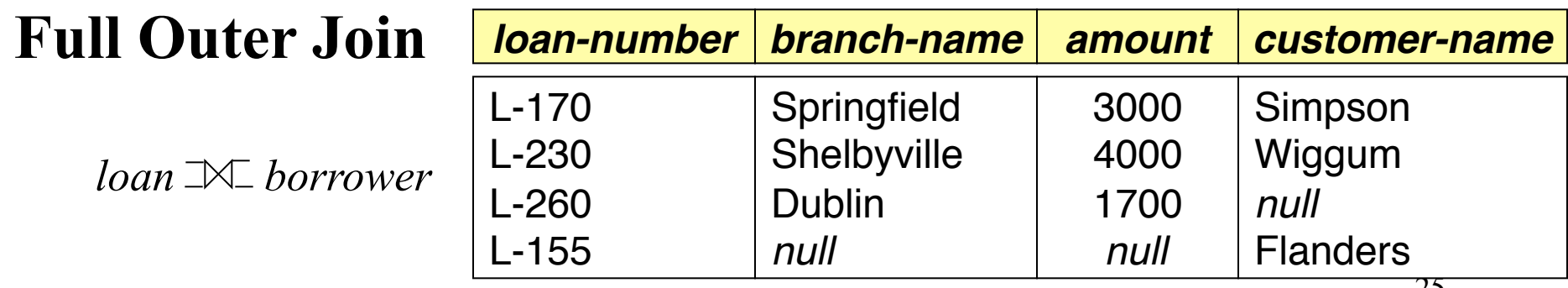

25

# Null Values

- It is possible for tuples to have a null value, denoted by *null*, for some of their attributes
- *null* signifies an unknown value or that a value does not exist.
- The result of any arithmetic expression involving *null* is *null.*
- Aggregate functions simply ignore null values
	- Is an arbitrary decision. Could have returned null as result instead.
	- We follow the semantics of SQL in its handling of null values
- For duplicate elimination and grouping, null is treated like any other value, and two nulls are assumed to be the same
	- Alternative: assume each null is different from each other
	- Both are arbitrary decisions, so we simply follow SQL

# Null Values

- Comparisons with null values return the special truth value *unknown*
- Three-valued logic using the truth value *unknown*:
	- $-$  OR: (*unknown* or *true*)  $= true$ , (*unknown* **or** *false*) = *unknown* (*unknown* **or** *unknown) = unknown*
	- $-$  AND: (true and *unknown*) = unknown,  *(false* **and** *unknown) = false, (unknown* **and** *unknown) = unknown*
	- NOT*: (***not** *unknown) = unknown*
	- In SQL "*P* **is unknown**" evaluates to true if predicate *P* evaluates to *unknown*
- 27 • Result of select predicate is treated as *false* if it evaluates to *unknown*

# Summary

- The relational model has rigorously defined query languages that are simple and powerful.
- Relational algebra is more operational; useful as internal representation for query evaluation plans.
- Several ways of expressing a given query; a query optimizer should choose the most efficient version.
- Operations covered: 5 basic operations (selection, projection, union, set difference, cross product), rename, joins (natural join, equi-join, conditional join, outer joins), division